# **Distribution EOLE - Scénario #19870**

## **créer le site vsiege-ad2**

24/03/2017 10:23 - Thierry Bertrand

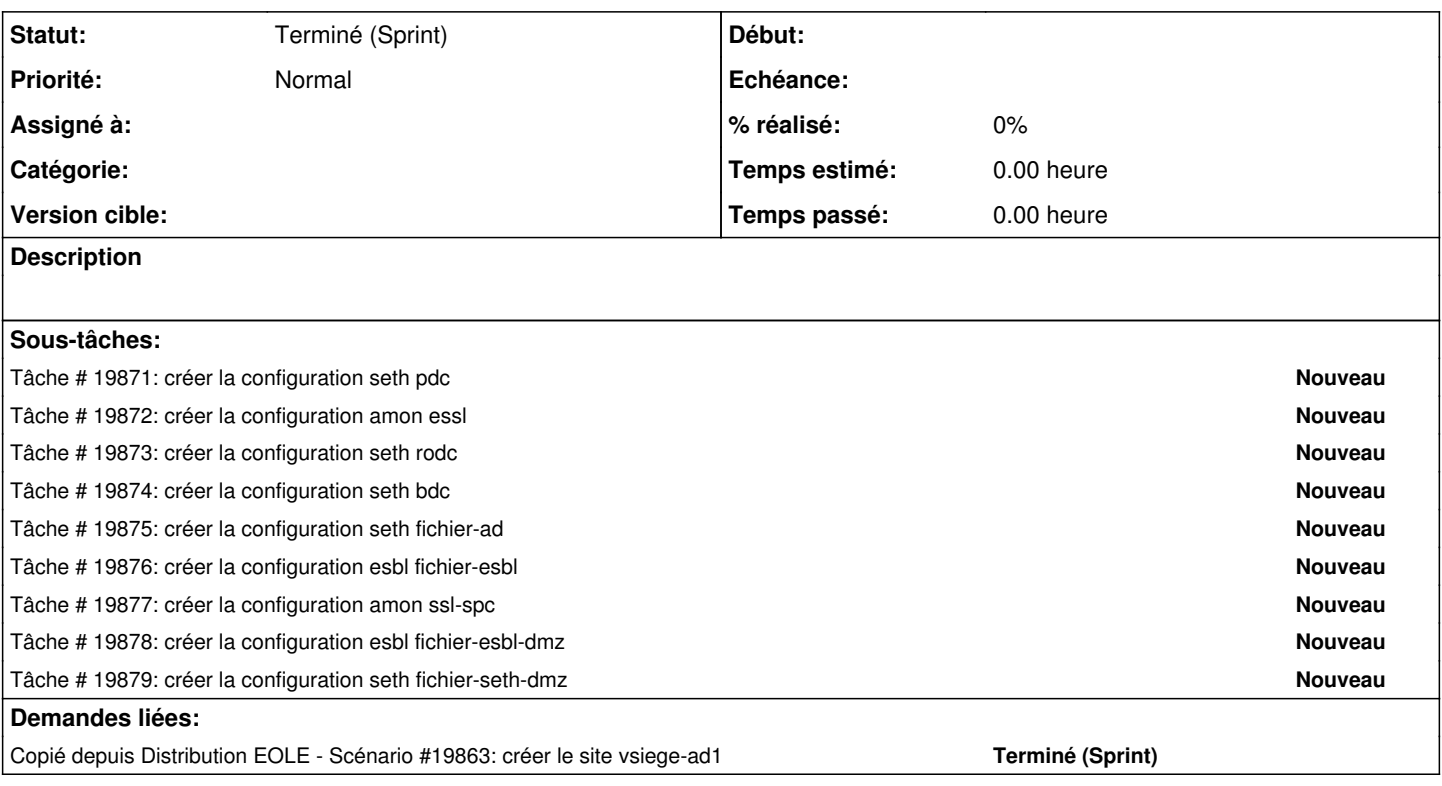

## **Historique**

### **#1 - 24/03/2017 10:23 - Thierry Bertrand**

*- Copié depuis Scénario #19863: créer le site vsiege-ad1 ajouté*

### **#2 - 27/03/2017 11:36 - Thierry Bertrand**

*- Echéance 14/04/2017 supprimé*

- *Version cible sprint 2017 13-15 Equipe PNE-SR supprimé*
- *Début 03/01/2017 supprimé*

#### **#3 - 29/05/2018 10:12 - Emmanuel IHRY**

*- Statut changé de Nouveau à Terminé (Sprint)*

scénario remplacé par des scénario + courts